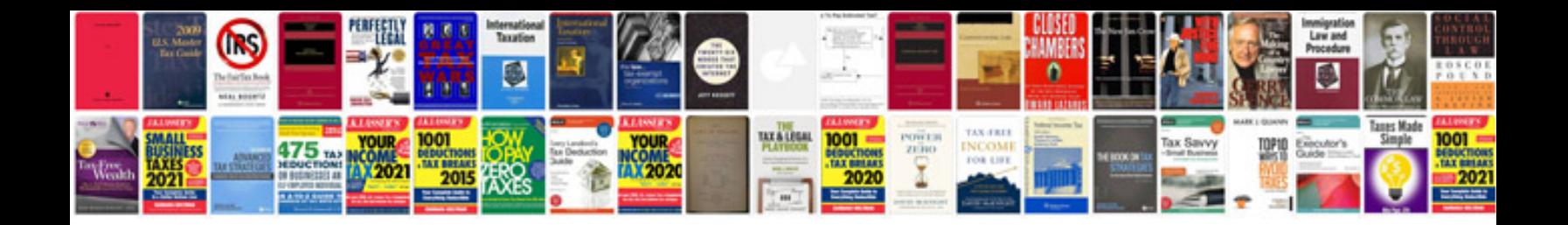

**Pdf format file download**

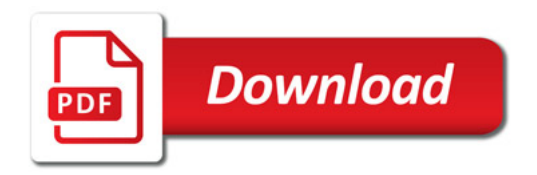

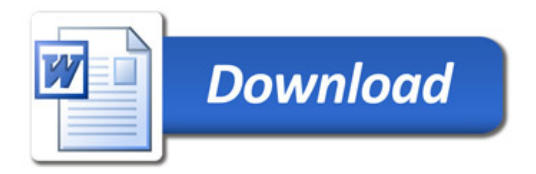